## **2.7 Release Notes**

## *Changes in Online Application*

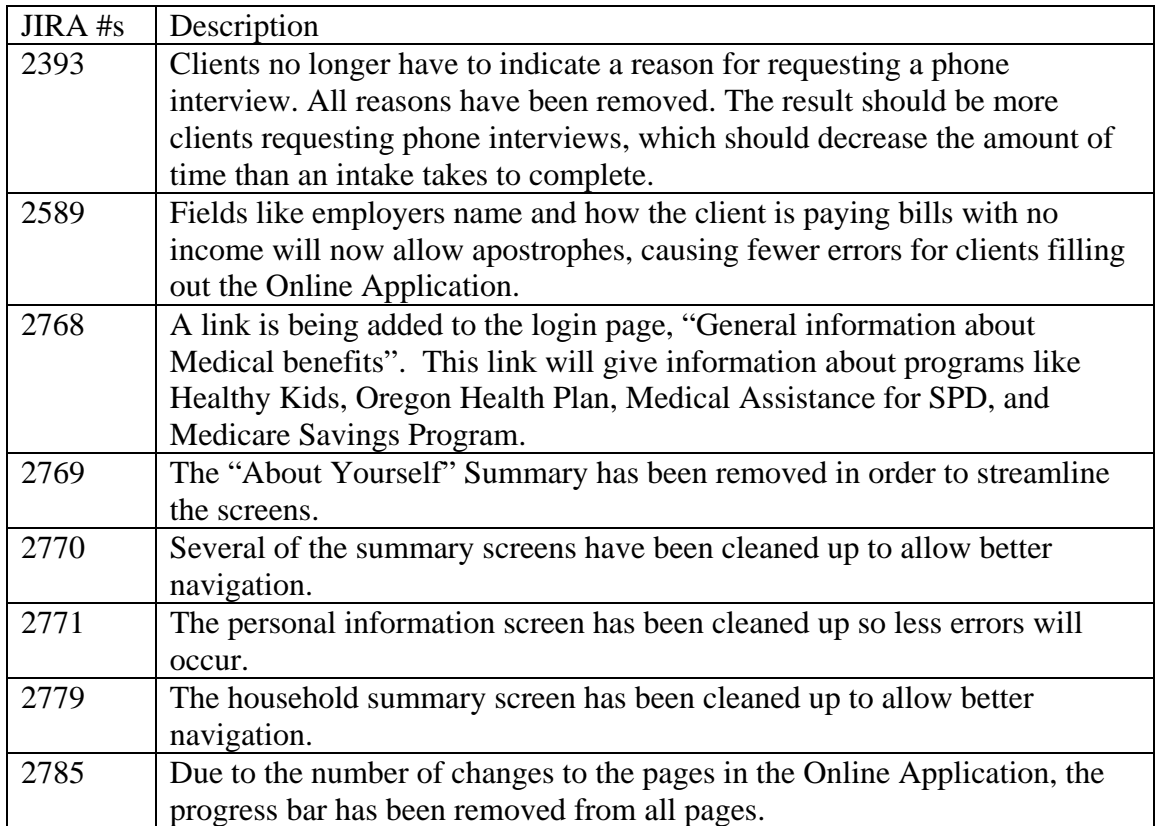

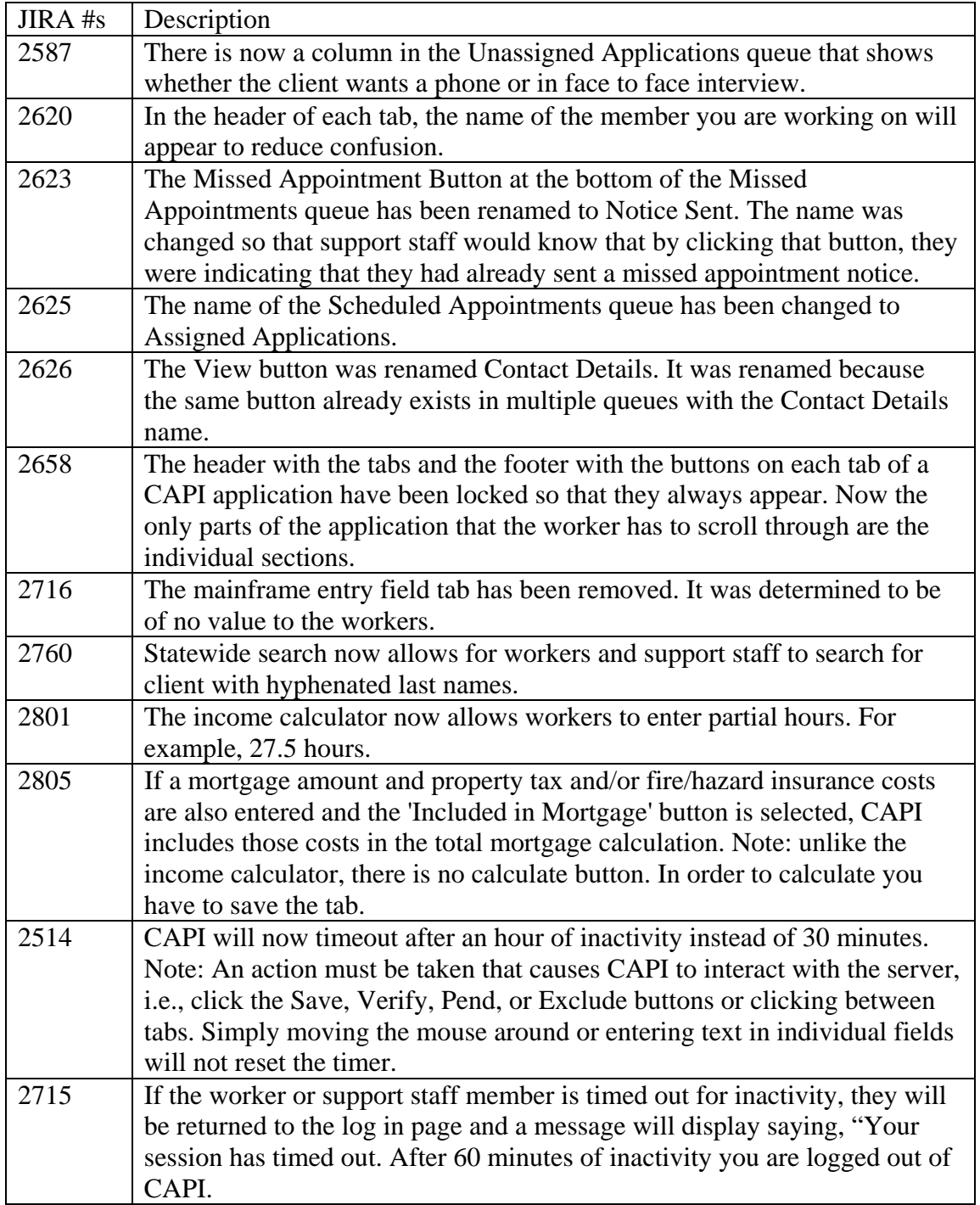

## **2.6 Release Notes**

## *Changes in Online Application*

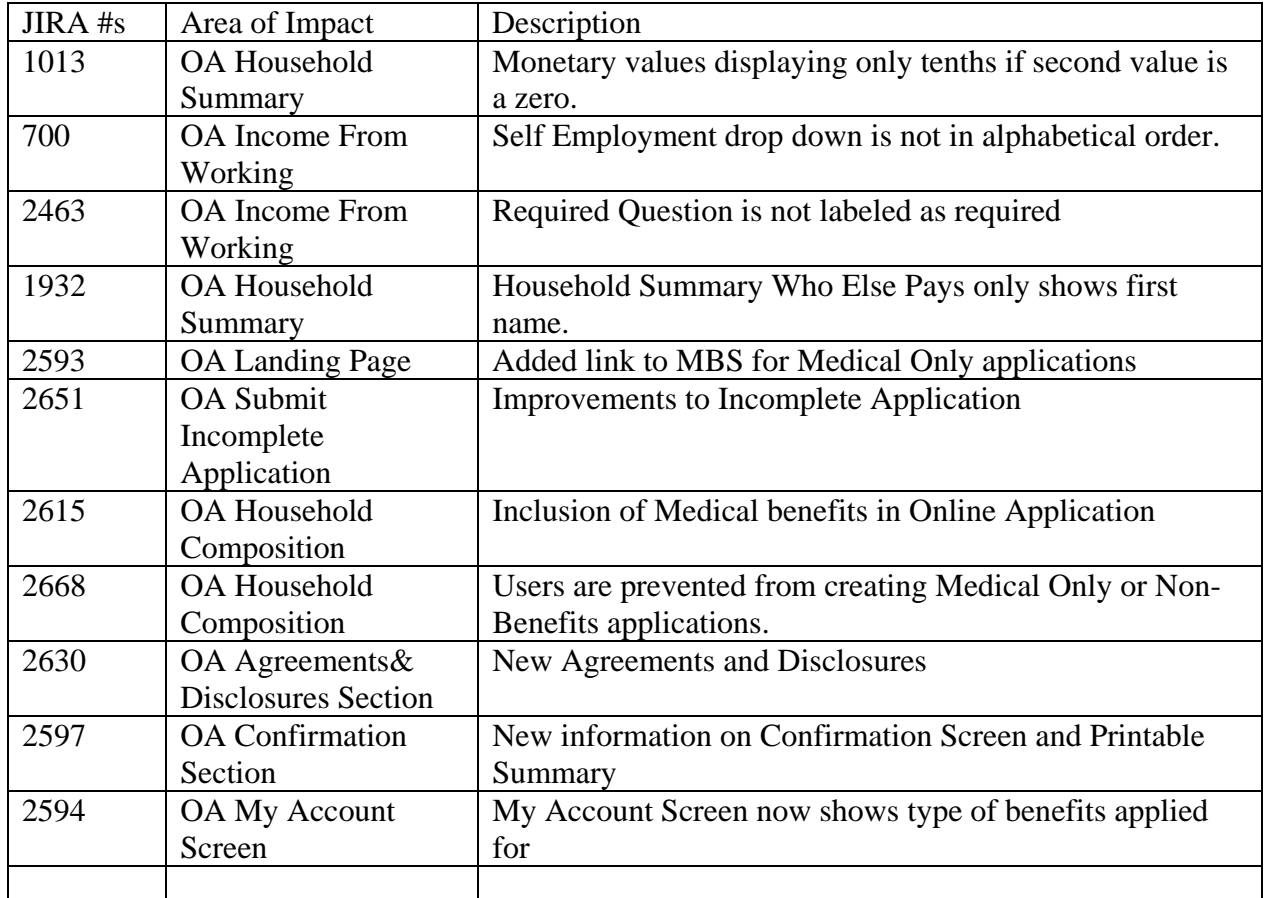

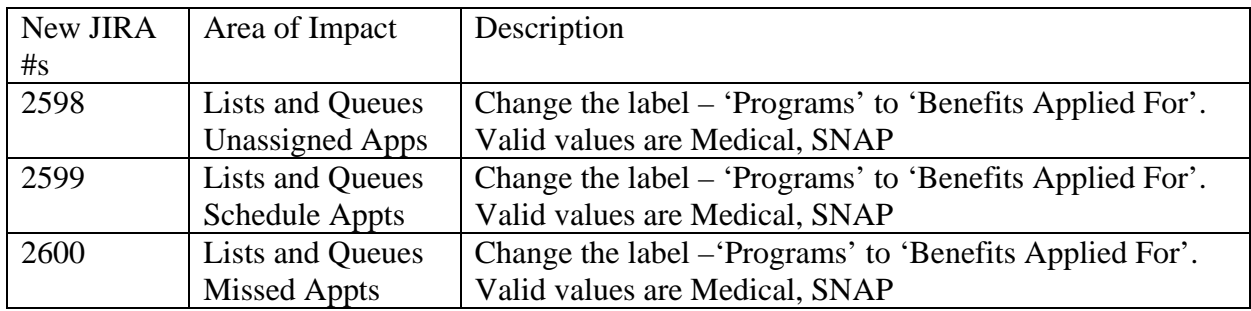

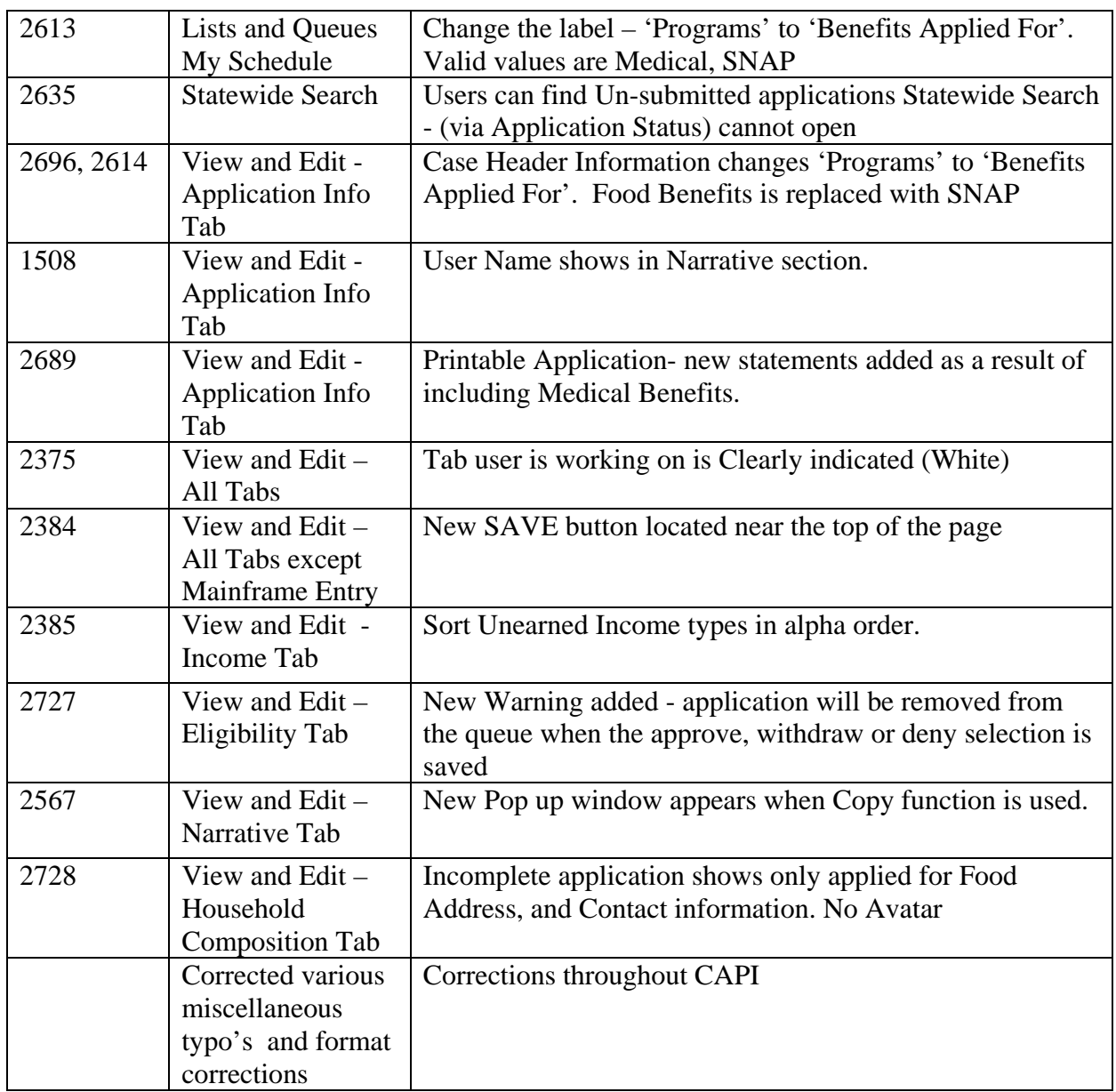

## **2.5 Release Notes**

There was no 2.5 Release

## **2.4 Release Notes**

## *Changes in Online Application*

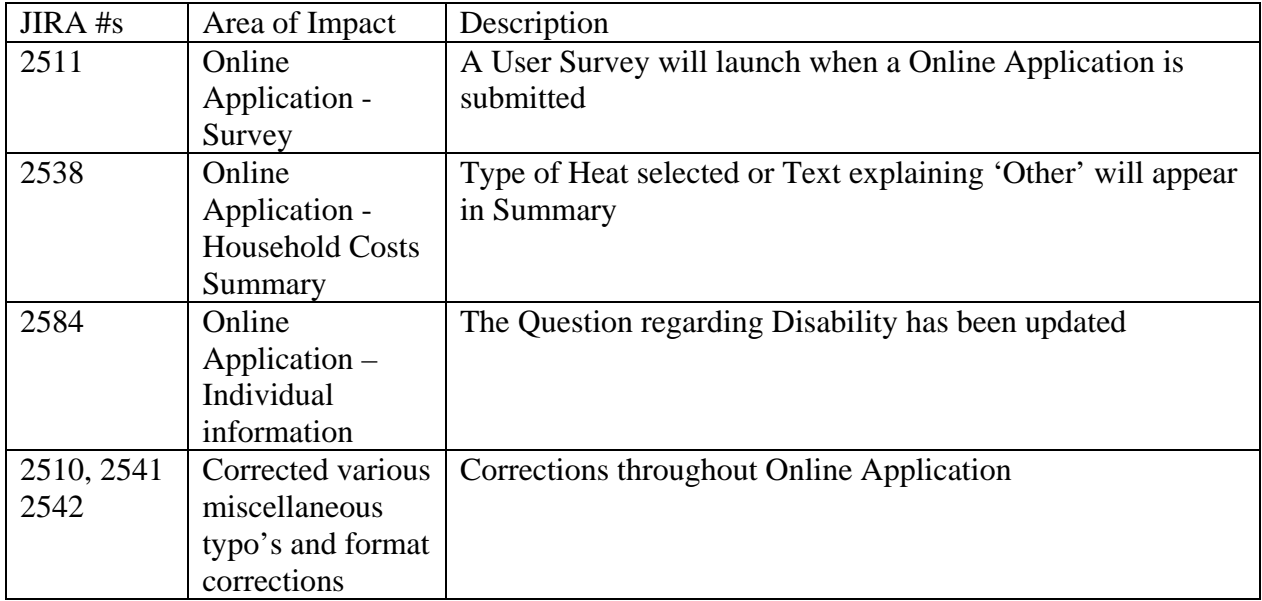

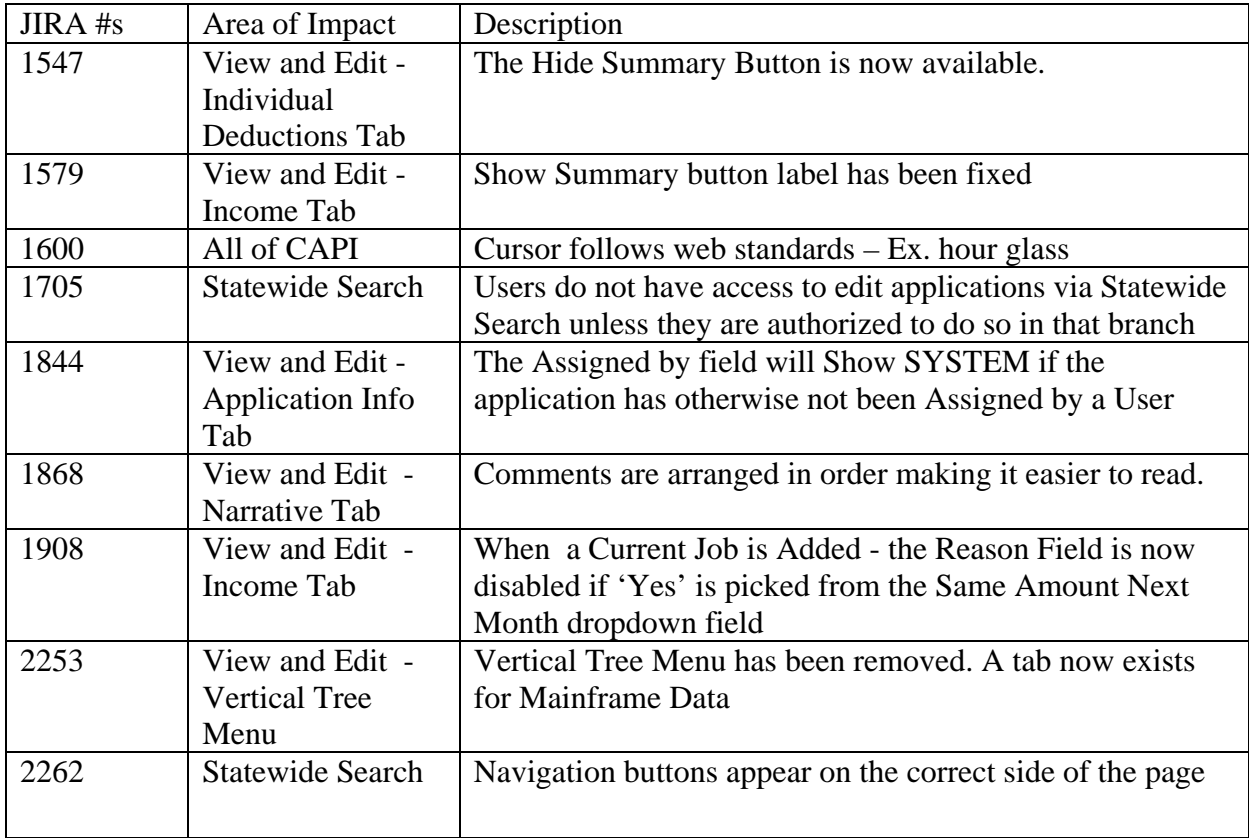

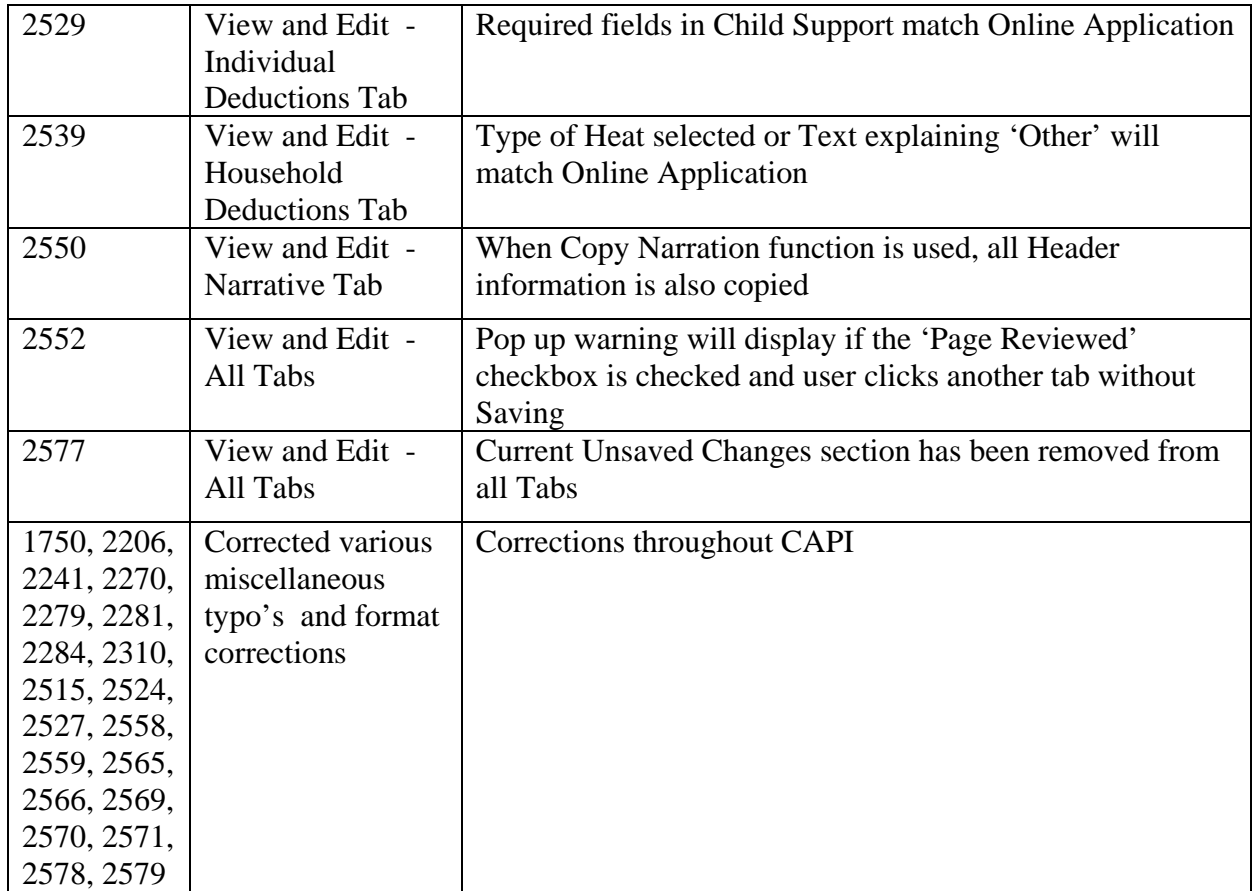

## **2.3 Release Notes**

# *Changes in Online Application*

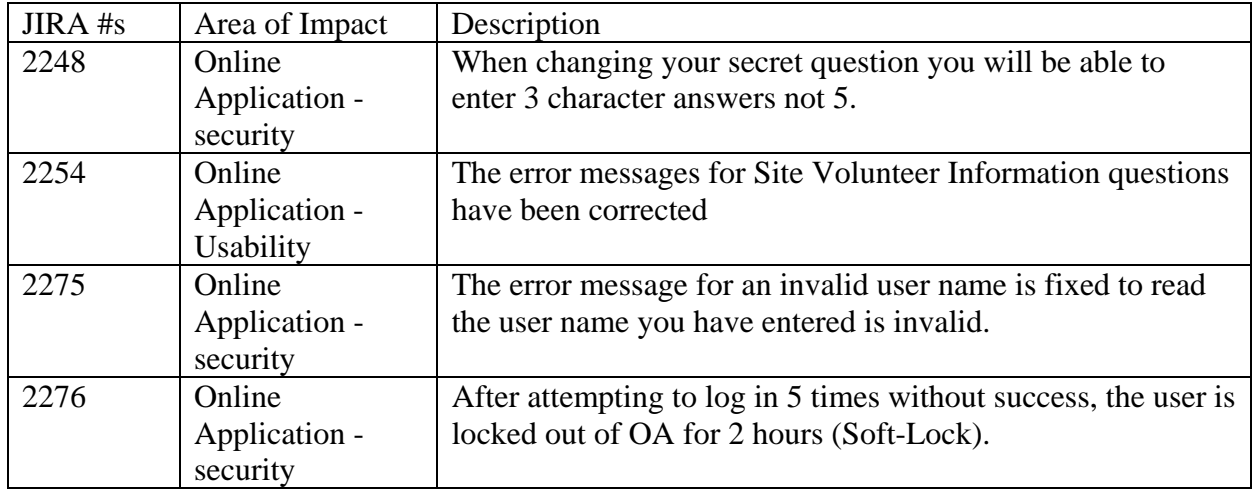

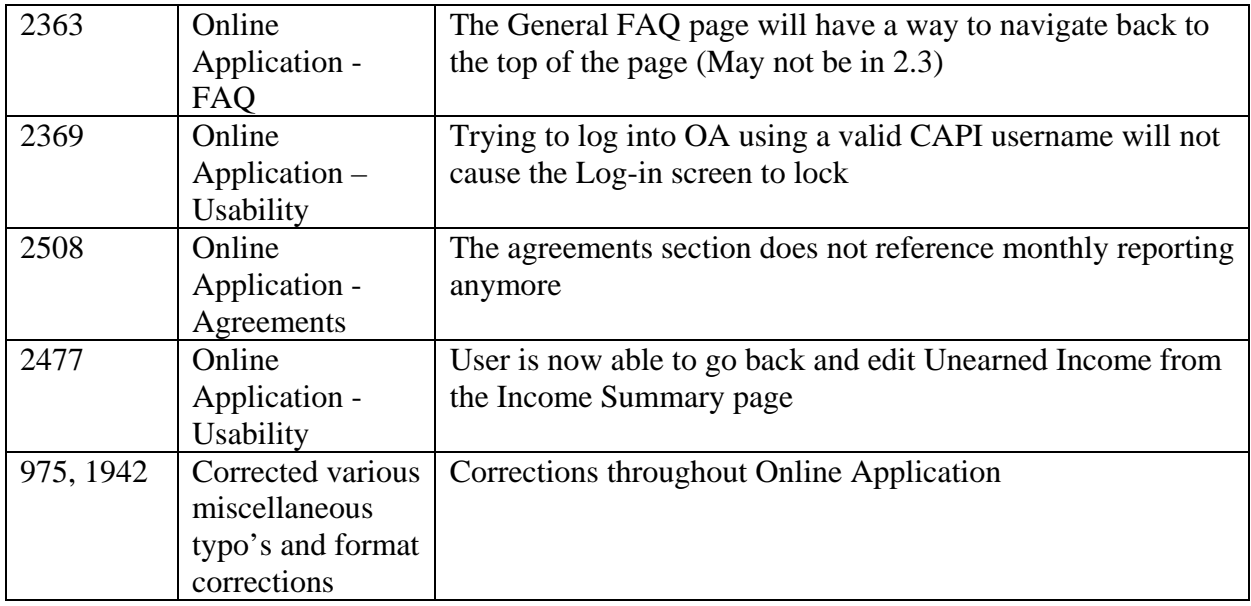

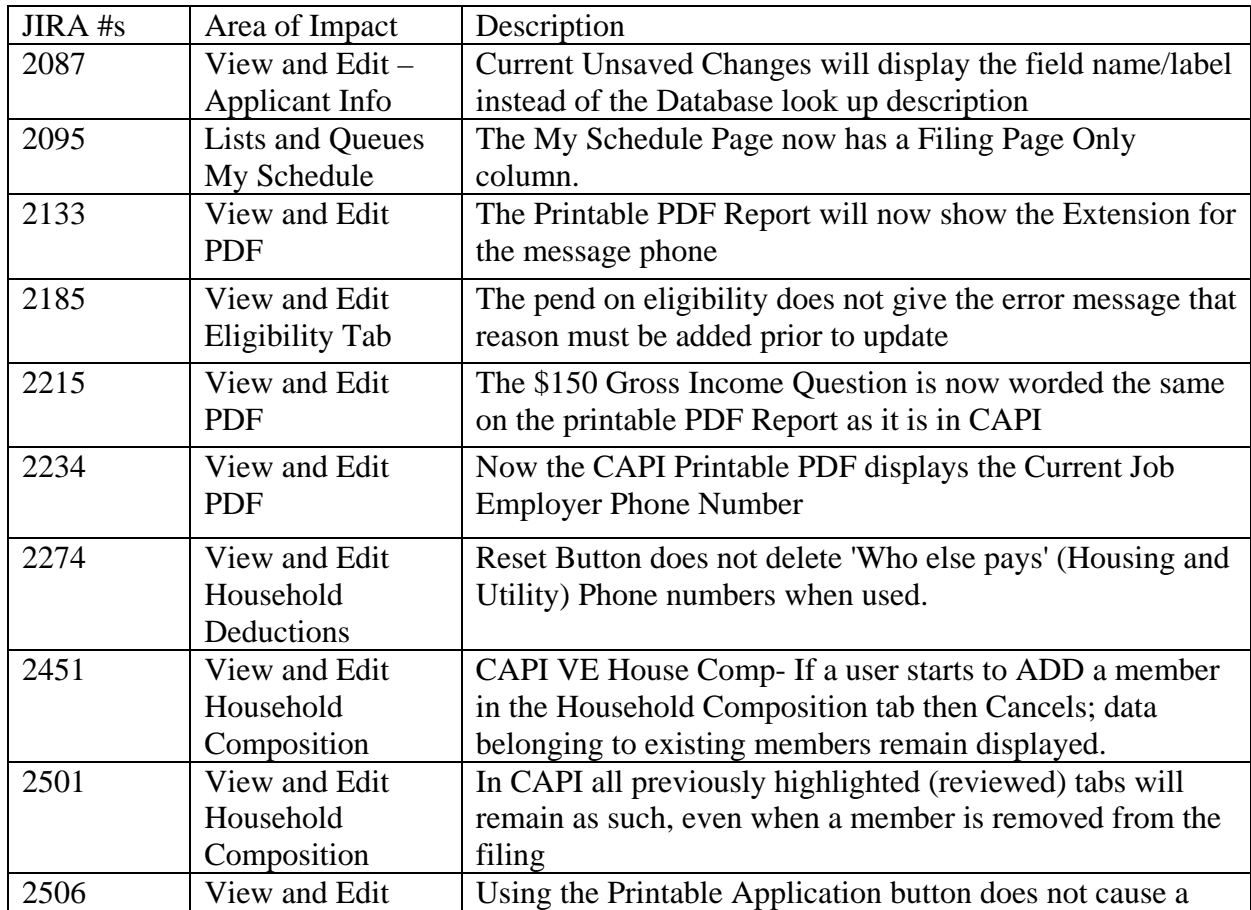

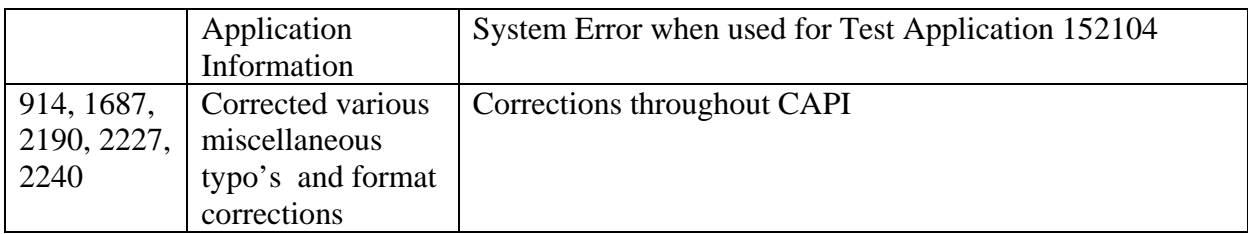

## *Suggestions*

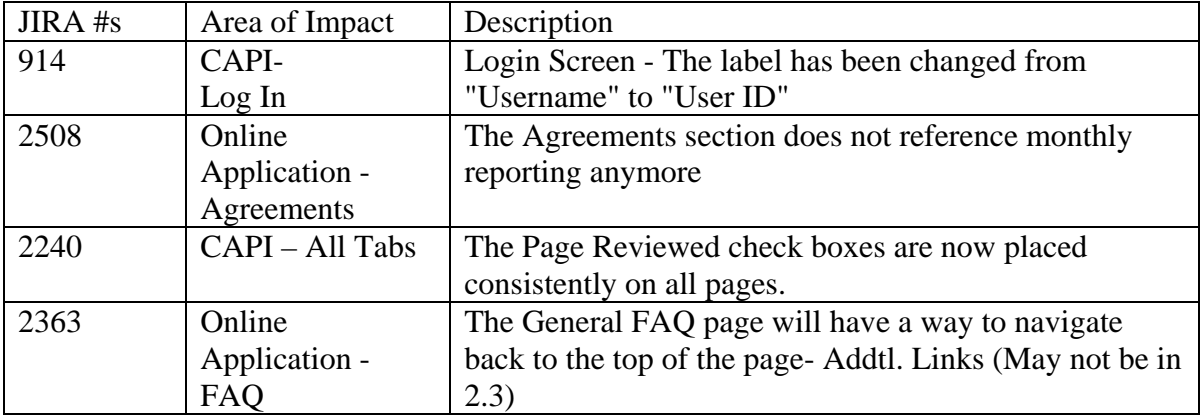

## **2.2 Release Notes**

### *Changes in Online Application*

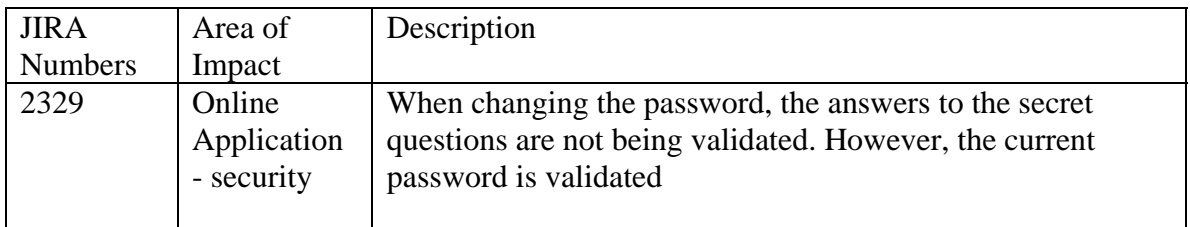

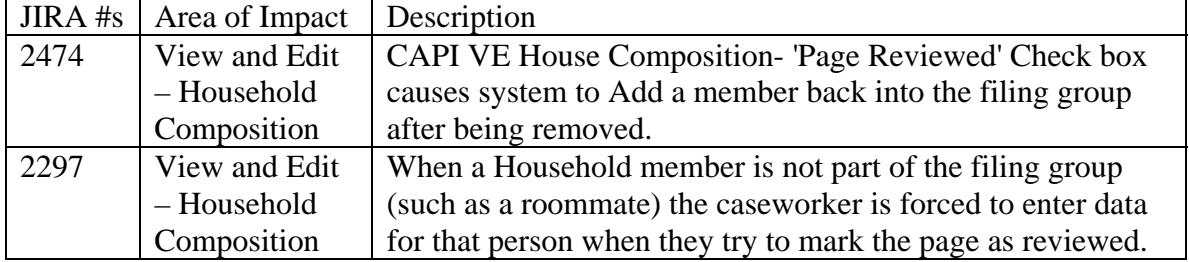

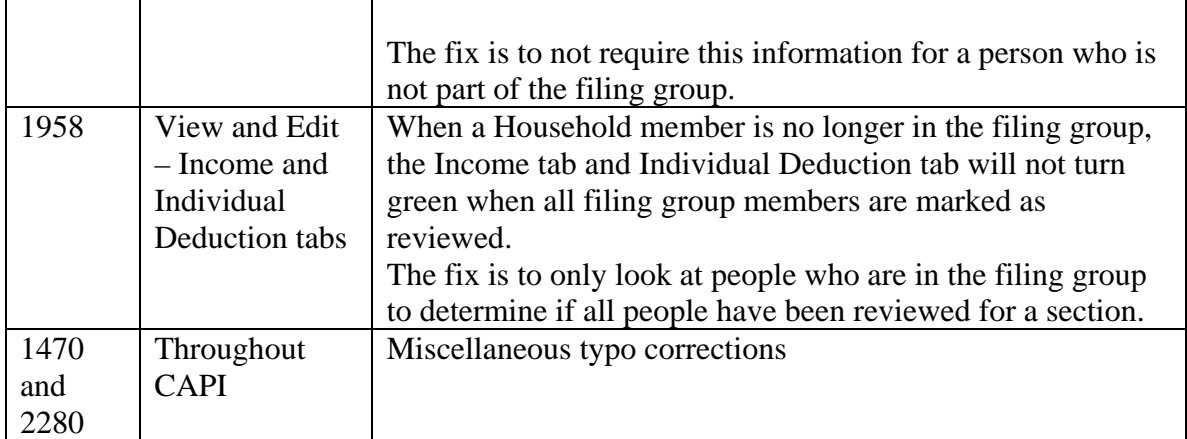

### *Changes in CAPI for Business Transition Support*

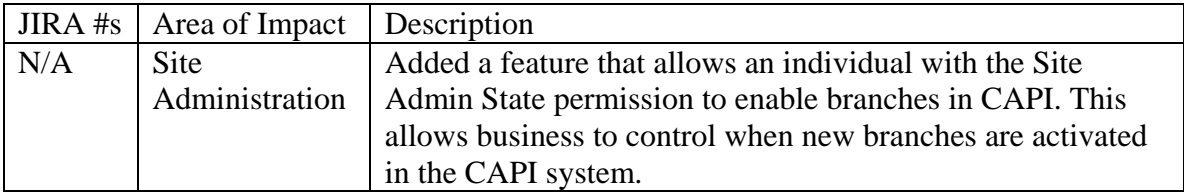

### **2.1 Release Notes**

### *Changes in Online Application*

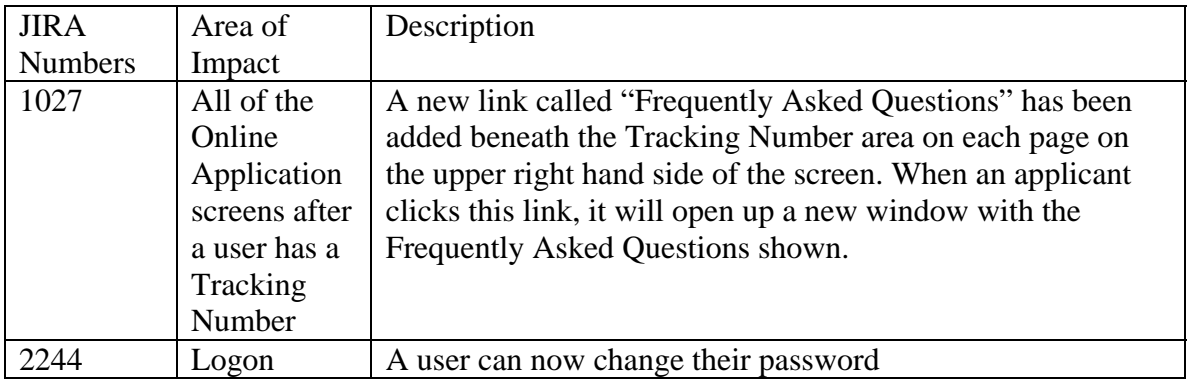

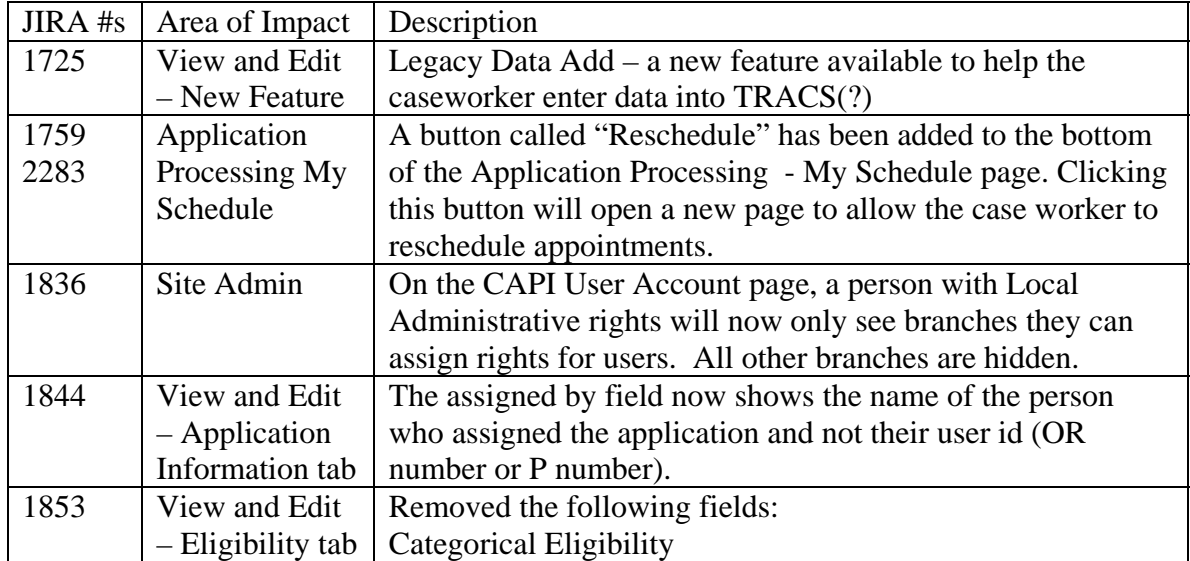

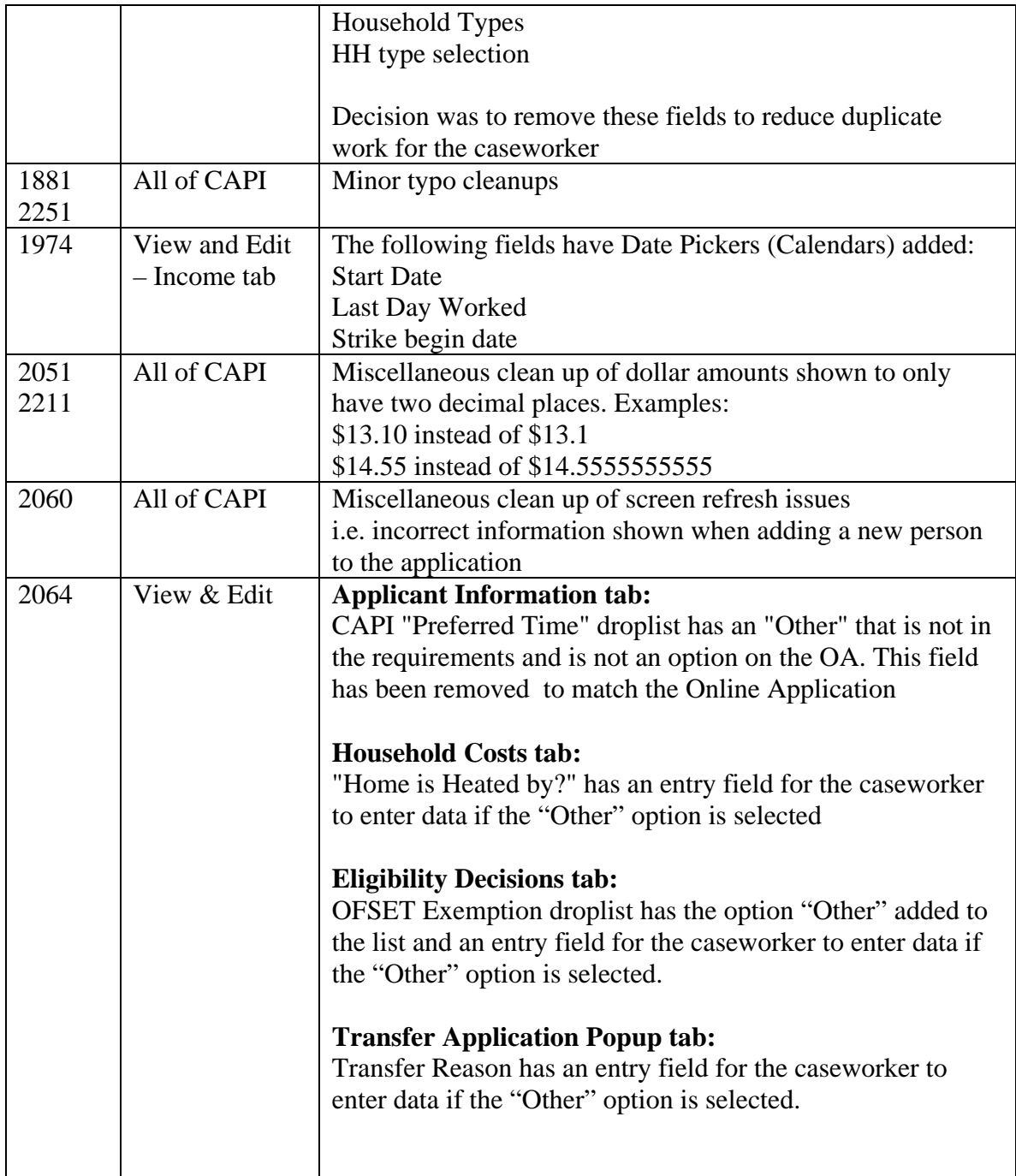

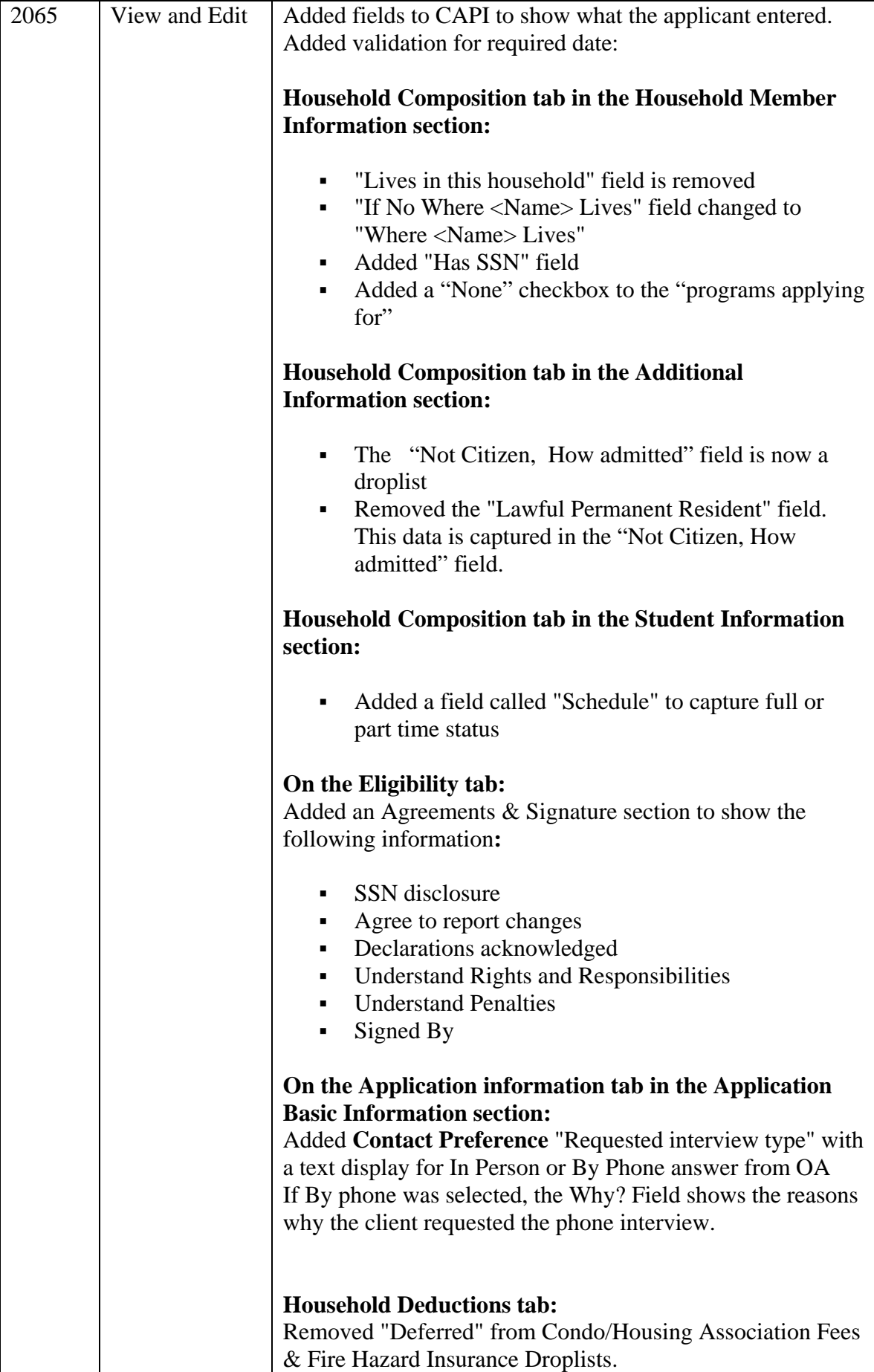

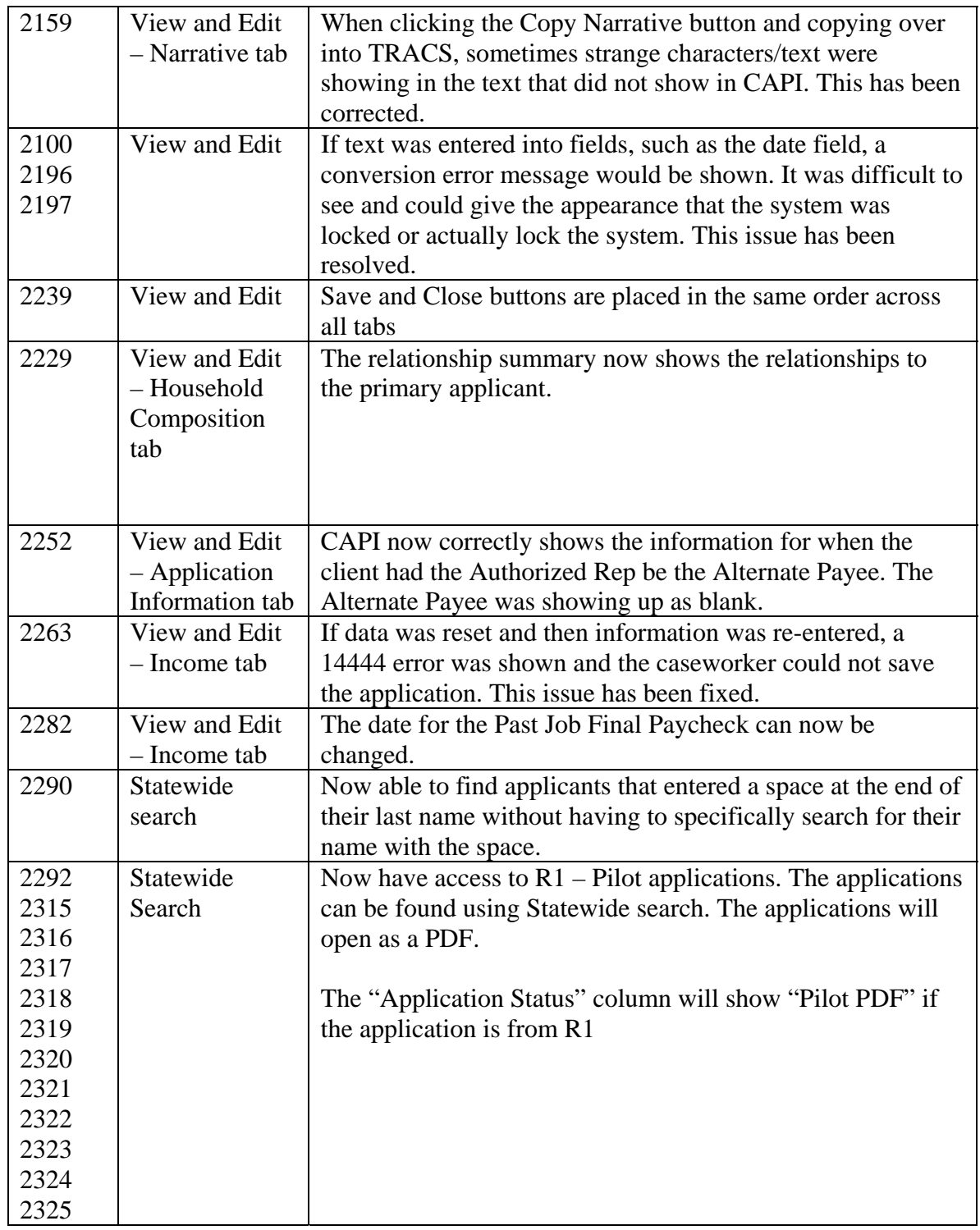